## SAP ABAP table T7MXPBS20T {Text table for loan types (PS)}

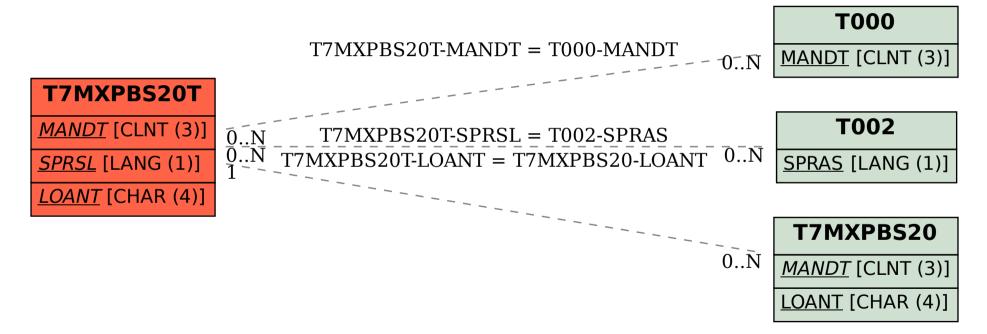